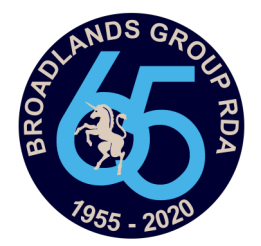

## Using Straw Poll—PC/MAC

Access by clicking the pony munching the tree on our website.

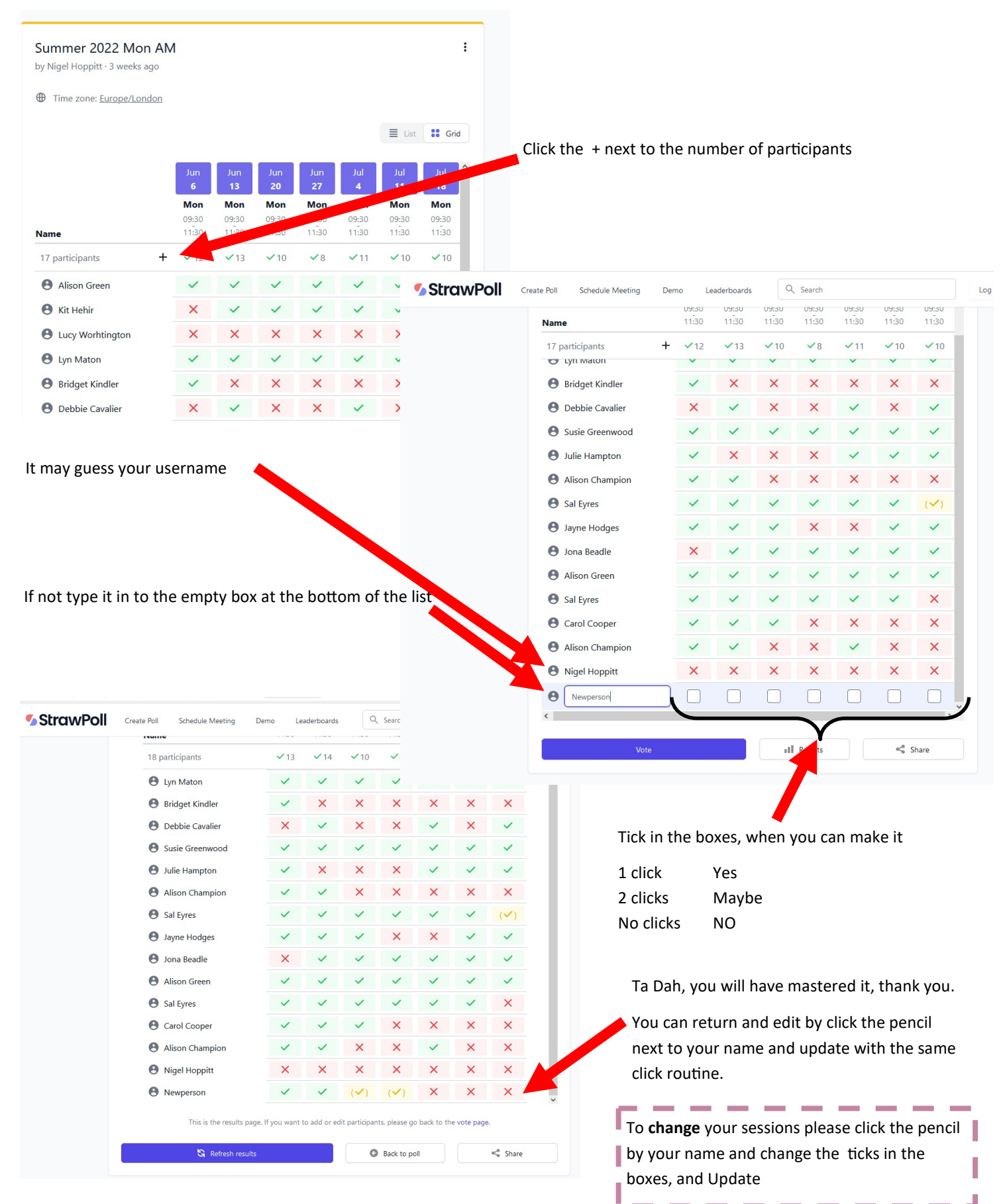

Broadlands Group RDA | Charity Number: 1170398

www.broadlandsgrouprda.org.uk